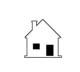

|                                                                                   |                                                                                                    | NOTICE OF SURPLUS FUNDS FROM TRUSTEE'S SALE                                                                                                    |                                        |  |
|-----------------------------------------------------------------------------------|----------------------------------------------------------------------------------------------------|----------------------------------------------------------------------------------------------------|----------------------------------------|--|
|                                                                                   | 2 <b>=</b> 5                                                                                                    | Prepared by: Agent<br>Broker                                                                                                    | Phone Email                            |  |
| DA                                                                                | TE:                                                                                                    | , 20, at                                                                                                    | , California.                          |  |
| Ite                                                                               | ms left blank or                                                                                                    | unchecked are not applicable.                                                                                                    |                                        |  |
|                                                                                   | CTS:                                                                                                    |                                                                                                    |                                        |  |
| Re                                                                                | garding                                                                                                    |                                                                                                    |                                        |  |
| Tru                                                                               | ustee's foreclosu                                                                                                    | re sale number                                                                                                    |                                        |  |
|                                                                                   | To                                                                                                    |                                                                                                    |                                        |  |
|                                                                                   |                                                                                                    |                                                                                                    | <del></del>                            |  |
| 1.                                                                                | On                                                                                                    | , 20, a trustee's sale took p                                                                                                    | lace of the real estate referred to as |  |
| 2.<br>3.                                                                          |                                                                                                    | Excess funds remain from the proceeds of the trustee's sale.  You may have a claim to all or a portion of the excess sales proceeds. If so, submit your claim to |                                        |  |
| Э.                                                                                | •                                                                                                    | e                                                                                                    | •                                      |  |
|                                                                                   |                                                                                                    |                                                                                                    |                                        |  |
| 4.                                                                                | Before Trustee can act on your claim, any claim you submit must be in writing and signed by you under penalty operjury and include:       |                                                                                                    |                                        |  |
|                                                                                   | 4.1. The total                                                                                                    | 4.1. The total amount of your claim to the date of the trustee's sale.                                                                                           |                                        |  |
|                                                                                   | 4.2. An itemized statement of the principal, interest of other charges authorized by law for payment.                                     |                                                                                                    |                                        |  |
| 5.                                                                                | Your claim must be received by Trustee at the address noted in Section 3 above no later than <b>30 days</b> from the date of this notice. |                                                                                                    |                                        |  |
| Th                                                                                | is notice has be                                                                                                    | en prepared and posted by                                                                                                    |                                        |  |
|                                                                                   |                                                                                                    | (Foreclo                                                                                                    | sure Officer)                          |  |
| EOPM 479 03.11 @2011 first tuesday BO BOY 20069 PIVEDSIDE CA 92516 (800) 794.0494 |                                                                                                    |                                                                                                    |                                        |  |